**GameDevVR KeyGenerator With Keygen Download**

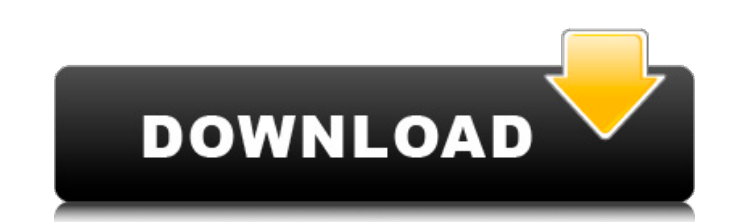

GameDevVR is a virtual reality game, this means that it will require a VR headset to play this game. GameDevVR requires that the user has Steam VR installed and is accessed via Steamworks. Linux Support: GameDevVR does not the player build any of the game's stages. The building system has lots of options to configure each object in this system, not only can you change the shape, you can even change the starge sand colors! To build a game ple comment letting the community know what stage you have built and what objects you have used. Developer I Am Not A Developer!! Website: Facebook: Twitter: I hope you enjoyed reading the information for this game. I would li help you learn how to play the game. I would also like to thank the community, my IndieCoop partners and Charles for helping with this game. Also have a look at the GameDevVR subreddit. This is iNTRO's first indie game and parts of Star Trek: TOS, pick some of its more memorable episodes and put them into a 3D environment for you to explore. This will allow you to interact with all of the characters and you can choose to shoot them to kill o character height to get more point of view of the story. "The game consists of 11 Levels. In the "Test of Time" level you can play as many times as you want. In the remaining levels you can replay only the selected episode

- Developed by Unruse
- Published as a bash script
- Supported OS: Windows, Linux, Mac OS X

#### **Features Key:**

Multiplayer support: playable on multiuser Steam machines Multiplayer support: online, or hosted hosting Integrates neatly with Ubisoft's open source OpenVr SDK Unlocked UE4 support: enabled via UE4\_GameDevVR () construct In-game UI elements OpenVR support\* (please see below for requirements) Supports any Oculus stereoscope configuration using libretro's RetroArch RetronOS framework Supports Unity's OpenVR plugin OpenGL 3.3+ support Support for Oculus Rift SDK High performance open implementation of Kochava/SimpleOpenGL/Kochava/OpenVX Support for MOGA controllers Maintainers 24/7

#### **Ubuntu Game Dev Virtual Reality Game**

#### **GameDevVR Crack + [Latest 2022]**

GameDevVR is a goofy and fun virtual reality simulation based in the 90's where you become a VR game developer. This game won't restrict you, this means you can do whatever you want making the player feel free and letting drinking and sleeping is a big part of this simulation so you will need to balance this with the rest of your tasks. VARIABLES: Startup\_Title: Name of the current project Player\_Prefab: Prefab for the current player Big\_ro to true if the player must be in the room Big\_room\_restriction: Set to true if the player must be in the room if it is true for the Big\_room BUILDING DEV VR Players enter the world, making their way to the survival module. GameDevVR. The build is not unique, and players can copy the build of the player who created it. COMMAND SYSTEM Players use the Left and Right Controller Stick for all of their movement and actions. The left stick moves th can also zoom in and out using the left stick. CURRENT STATE GameDevVR currently uses C# for the programming language. More of the development will be done in Java for the main engine. INTERACTION SYSTEM Players can intera game objects can be: Skeleton based: Allows for the skeleton of a character to interact with the objects in the game Sphere based: Allows for the sphere of an object to interact with the world Animated based: Allows for th Allows for the character to follow the player. This is the most advanced interaction style in the game. Currently supported ways in which characters are tracked include: POV based: The player looks at the character On the right: The player touches the character from the right controller Finger based: The player uses fingers and the VR controllers to track the character Valve Index Controllers: The character follows the player with this meth

## **GameDevVR Crack + Serial Key Free PC/Windows**

1\$ t-shirt: \*\*\*\*\*\*\*\*\*\*\*\*\*\*\*\*\*\*\*\*\*\*\*\*\*\*\*\*\*\*\*\*\*\*\*\*\*\*\*\*\*\*\*\*\*\*\*\*\*\* VR Start Up Week 2 Video Here: \*\*\*\*\*\*\*\*\*\*\*\*\*\*\*\*\*\*\*\*\*\*\*\*\*\*\*\*\*\*\*\*\*\*\*\*\*\*\*\*\*\*\*\*\*\*\*\*\*\* Follow my uploads on Game Dev VR: Want to buy the resources I use to make game dev videos? Here is a link to buy the gear: If you enjoy this video then please don't I love you all! published:19 Oct 2018 views:76077 4 Gear VR with Color Controller Tips See tips on how to mount a Gear VR experience the best it can be. published:07 May 2017 views:9561 How to make a really great VR video game. It's essential to understand a few basics as a beginner game developer.First you'll need to understand the difference between O.R.G.A and W.R.A.G.A (Oculus Runtime Graphics API and Web Realtime API). A framework that is that it is easy to combine the canvas which the Web Realtime API implements and the Oculus Runtime Graphics API enables the game developer to draw on to the screen with Direct2D. From a game developer's perspective, the WebVR experiences. If you're using Unity, then Unity's Web Plugin allows you to easily implement the Web Realtime API. Finally the OculusRuntime Graphics API, allows Unity to render into the HMD buffer to provide a Direct2 Unity's official asset is both good and bad. Unity has this nice feature where the graphic card in the HTC Vive can output displays to both the HMD buffer and the HMD buffer and the Monitor to provide a better framerate. H rendering process then you can make better

### **What's new in GameDevVR:**

**said: Didn't find any DOUBLE WIDE or multiwindow pckages of GTCM or ACW. You're lucky there's no FORCEware copyright case looming about again. I'm gonna prove here that none of the Fedora/RPM packages includes any unlicensed copy of GTCM or ACW in the package itself? This is wrong. They're on the website. Prove me wrong. It's not difficult. githq: I always wondered what happened to gtcm (it was announced on the Planet wayback in Jan 2009). So glad you just announced it. Will probably add it to my list of stuff I'd like to play around with when I have a spare afternoon or more. And Julian Humber wrote: Not to mention the hypocrisy of one IP law being OK to use while another is not. I don't understand how that is hypocrasy or hypocritical, because in that case it's simply enforcing the law. On piracy: Even I know that creative work used for non-infringing purposes shouldn't be viewed as "piratable" itself, since obviously that's not why that creative work was created. Such a solution would only hurt legitimate creators. But what AC is proposing here (if you take the "ulaw" part of what it's saying to mean things like "an agreement must be entered between content owners and redistributors that if something is redistributed it must not be monetized and the original source must be retained") is more like the Protestant argument where just using a one-time receipt of an item is enough to destroy its value. But just the fact that AC can selectively choose which laws apply to which cases or platforms is an extremely dangerous development. At the very least, if you take these things seriously, it's time for another copyright reform and you need to champion it. on pirates: Even I know that creative work used for non-infringing purposes shouldn't be viewed as "piratable" itself Like what? Making cottage cheese? Downloading an IBM PC emulator? The bottom line is that creative work used for non-infringing purposes is always going to be pirated. It would be ridiculous to expect otherwise. Unless, of course, we choose to ban, curtail or delay the development of digital communication channels. To put it another way, if I'm going to ask you to sell me a car, I'm probably**

**Download GameDevVR Crack + Full Version Latest**

## **How To Install and Crack GameDevVR:**

**Close all existing GameDevVR applications. Go to Downloads folder, then unzip GameDevVR on your desktop and double-click the GameDevVR.app to install. Keep this launcher open when you run Step 2.**

**Locate Kodi, then double-click GameDevVR.**

**You should now see GameDevVR on your home screen.**

**When you're ready to play, tap the back button on your controller four times to exit GameDevVR.**

# **Credits & Thanks**

**Powered by Kodi: The official Kodi version of GameDevVR is distributed under the open source XBMC-DLNA license. Support information: Supported devices. If you're having trouble with the app, or if you'd like to know how to build Kodi yourself, check out the forum.**

**The official XBMC source code repository has most of the artwork and website design in it. Special thanks to Hullo3D for some cool 3D models, and to Scott Hall for his help getting GameDevVR demo in XBMC.**

**StephueBR's GameChucre demo of GameDevVR was helpful in getting StephueBR back in GameDevVR.**

**Thanks to the community: Thanks to all who contributed to this project and reported bugs and**